## Reading free Motorola phone manual user guide (Read Only)

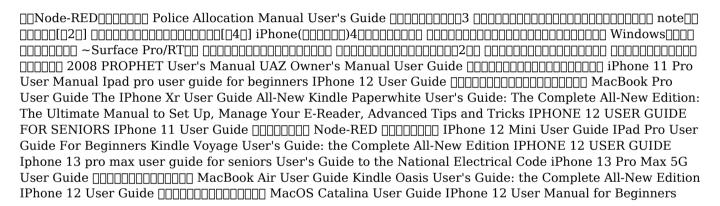

| <u> </u>                                                                                                    |
|----------------------------------------------------------------------------------------------------|
| $\verb                                      $                                                                                                    |
| Police Allocation Manual User's Guide 1992                                                                                                    |
| intended for the use of municipal police departments this manual presents methods of determining the number and allocation of personnel for patrol and traffic services for municipal police agencies the procedures are based on an analysis of officer workload with respect to the amount of time required to complete various tasks in four categories reactive proactive self initiated and community policing proactive uncommitted patrol and administrative the procedures rely on historical data and user supplied performance objectives individual chapters present an overview of the methodology guidelines regarding general implementation strategies and issues of data definition and collection a recommended data collection and implementation procedure data requirements |
| <u>3</u> 2000-05-01                                                                                                    |
|                                                                                                    |
| 0000000000000000000000000000000000000                                                                                                    |
|                                                                                                    |

| note [ [ 2 ] 2023-06                             |
|--------------------------------------------------|
| 000000 note 00000 000000000000000000000000000000 |
| 00000000000000000000000000000000000000           |
|                                                  |
| iPhone([[[[[[]]]]])4[[[[[[]]]]]]] 2011-03-15     |
| $\verb                                      $    |
| $oxed{2000000000000000000000000000000000000$     |
|                                                  |
| Windows                                          |
|                                                  |
| 00000000000000000000000000000000000000           |
| 000000000 000 000 000 000000 000020 000000       |

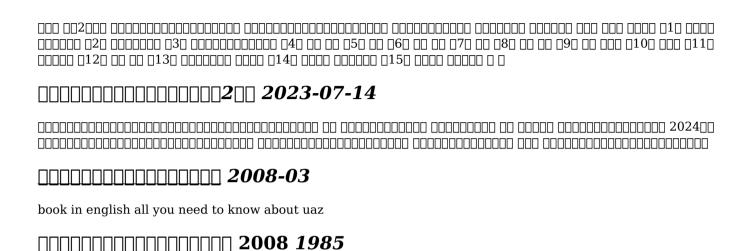

#### 

#### PROPHET User's Manual 2019-01-24

it s official the 2019 iphone 11 pro from apple is out the pro model is the first to carry triple camera arrays it also features a new design made of polished stainless steel super retina rdx displays that is much sharper an improved battery life the newly launched apple s a13 bionic cpu for faster response time and a lovely range of colors to choose from you ve just recently purchased the iphone 11 pro and you ve learned nothing new on the device have you searched for some tips and tricks to master this device are you an android user or an iphone newbie searching for a manual that ll help you navigate the phone this manual is for you it s time to explore the features and settings of your iphone 11 pro to make the most out of it this manual will steer you through

rudimentary to advanced features and improve your iphone 11 pro ownership as well it also reveals some hidden tips and tricks on the device that you never knew existed inside this book you ll discover how to move data to your new iphone 11 pro from your previous iphone how to setup and use dual sim how to prepare your iphone for a repair how to backup your iphone 11 pro in mac how to restore your iphone 11 pro from a backup in mac how to backup your iphone to icloud how to reinstate your iphone from an icloud backup how to power on and off how to use the camera how to crop and trim a video how to change wallpaper how to take screenshots how to change font size how to switch on airdrop how to change screen timeout wait no longer scroll up and click the buy button to get this book to conquer your iphone 11 pro

#### UAZ Owner's Manual User Guide 2012-08

this book will help you explore some features of your ipad pro that you probably didn t know existed and also get you started on your device in no time you can also buy it as a gift for that son or daughter of yours who already like fiddling with devices this book will get him or her up to speed in no time a comprehensive user guide and manual for new users of the ipad pros even though ipad pros are great right out of the box you are likely to get more from them if you know how to use them by reading a book like this one so if you are someone who has recently acquired the new ipad pro and now needs guidance on how best to take advantage of its many features that are not immediately obvious to ordinary end users or you may even be someone who is not new to the apple ecosystem but only just made an upgrade from previous versions of the ipad and it is beginning to seem as if apple has completely changed the interface and removed or relocated some of vour previous favorite features then this book was written with you in mind we all know that the ipad pro from apple remains one of the world's most renowned flagships when set up properly it can become more than being just a phone you can use it as a productivity tool in your business you can make it an indispensable social media aide e book reader and a travel companion all these can become possible once you learn how to better utilize the ipad pro this book has been written as a step by step guide for you to go through what you need to navigate around the ipad pro it covers many of the important features that users need to know and allows users to jump to any section of the book that they feel they want to focus on that means the guide is

written in a way that even if you do not want to follow the order in which it was written you are still able to make the most of it some of the included contents simple and easy to understand step by step instructions on how to first setup your device latest tips and tricks to help you enjoy your device to the fullest using the face id hidden features organizing apps with the app library buying removing rearranging and updating apps taking editing organizing and sharing photos introducing some important apple services using siri and lots more this book will help you explore some features of your ipad pro that you probably didn t know existed and also get you started on your device in no time you can also buy it as a gift for that son or daughter of yours who already like fiddling with devices this book will get him or her up to speed in no time special bonus that is not all we have a special gift for you something we believe you will love click the add to cart button to purchase on your closeout or you can buy straight away with the buy now with a click button to buy right away translator linsy b publisher tektime

#### \_\_\_\_\_**2019-11-06**

the perfect user guide for iphone 12 users who want to maximize the full features of the latest ios 14 operating software iphone 12 the world's most powerful device was announced on october 13 2020 the phone comes loaded with ios 14 apple's latest operating system the update brings several new features and tweaks like the translation app the sleep tracking app siri improvements and several others this user manual will show you all the features and settings of the new iphone 12 to help you master how to use your iphone with all the newly introduced features in this guide you will learn what is new on ios 14 set up your iphone 12 how to set up and manage family sharing send and receive money on imessage download imessage apps use iphone to search using siri using find my how to add widgets to the iphone home screen exploring the app library how to use app clips on iphone using the translate app on your iphone multitask with picture in picture how to use the new message features on your iphone mention people in a conversation speech and language translation create your memoji using memoji as a profile picture record a quicktake video take a selfie sort photos in albums filter photos in albums edit your photos and images make facetime group calls headphone and environmental sound control set up sleep schedules in the health app on iphone set up and use face

recognition on your iphone organizing apps with the app library scanning qr codes share reminders and collaborate translate a webpage limit the headphone volume and a lot more get this book now and begin to do more with your latest iphone device

#### iPhone 11 Pro User Manual 2021-04-27

#### Ipad pro user guide for beginners 2020-10-15

in november 2019 apple launched the 16 inch macbook pro which took the place of the previous 15 inch model currently the lineup includes the 16 inch model and the 13 inch model the features for the 16 inch model include an improved keyboard that has a scissor mechanism rather than a butterfly mechanism slimmer bezels bigger 16 inch retina display graphics cards from the amd radeon pro 5000m series a maximum of 8tb storage space and a maximum of 64gb ram in may 2019 the higher end 13 inch model was refreshed by apple while the entry level models were refreshed in july 2019 making them comparable to the more expensive choices the updated features include new guad core processors an improved butterfly keyboard true tone support t2 security chip touch id and touch bar the macos catalina which was launched in october 2019 is the latest operating system for the apple mac family the new software brought with it several new exciting features that may seem overwhelming even to existing users some of these features include the screen time division of itunes into 3 separate apps using the ipad as a second screen otherwise known as sidecar and lots more this user guide contains detailed steps on how to explore all the new features on your computer along with screenshots to make it easy for you to familiarize yourself with the workings of the macos catalina whether you are just buying a new mac device or downloading the new software to your existing device this book would help you to achieve better and faster productivity some of the things you would learn in this book include how to install macos catalina how to backup and restore your devices on macos catalina how to organize the mac desktop how to use find my how to sign documents on your devices how to setup sidecar on your devices how

to use apple music in the music app how to make use of the notes app how to use reminders on mac how to use the podcasts app how to sync on macos catalina how to use apple tv app how to use screen time on mac how to use voice controls on mac how to use safari and lots more

#### **IPhone 12 User Guide 2017-04**

get the ebook version free when you buy the paperback the iphone xr can be considered the most beautiful device with the six colors it is designed in white black blue coral yellow and red the iphone xr user guide is a complete guide to operating the iphone xr this book would benefit beginners first time iphone users seniors as well as users changing devices in this book you would find information you need to know about the iphone xr starting from the physical features to explaining buttons and terms that you need to know to better enjoy your device it then goes into step by step teachings and guides on how to use the device starting from the basics this include steps to set up your iphone xr how to install and use social media apps like facebook twitter how to use memoji and animoji set up email create contact list set up face id register for apple id navigate apple pay features make and answer calls send text messages charge your phone wirelessly unlock your device activate haptic touch turn siri to a translator restart reset and restore make use of find my iphone when lost amazing tips and tricks and so much more details you should know value add for this book a detailed table of content that you can easily reference when needed step by step instructions on how to operate your device in the simplest terms easy for all to understand latest tips and tricks to help you enjoy your device to the fullest if you want to have vast knowledge on how to get the best from your phone xr then this book is for you

#### 

thanks to your comments we offer you a new revised version we hope you enjoy using it fast and easy ways to master all new kindle paperwhite and troubleshoot common problems this guide contains detailed descriptions and instructions for the following sections kindle controls status indicators keyboard set up and charge using your kindle about kindle books buy download sync read on your kindle paperwhite reading enhancements

removing items from your kindle playing audible books rent lend borrow kindle content as gifts share what you re reading using the experimental browser troubleshooting

#### MacBook Pro User Guide 2019-08-04

the complete and well illustrated user quide for iphone 12 iphone 12 pro and iphone 12 pro max apple introduced the iphone 12 alongside the iphone 12 mini iphone 12 pro and iphone 12 pro max on october 13 the iphone 12 lineup offers users 5g connectivity for improved gaming better quality video streaming higher definition facetime calls and faster downloads uploads there is so much to achieve with these flagship phones and this book will help you maximize your iphone 12 this detailed user guide contains step by step instructions that are easy to read and follow value add for this book a well organized table of content that you can easily reference to get details guickly and more efficiently step by step instructions with images that will help you operate your iphone 12 in the simplest terms latest tips and tricks to help you master your new iphone 12 iphone 12 pro iphone pro max here is a preview of what you will learn set up your iphone 12 manage apple id and icloud settings on iphone take a screenshot or screen recording on iphone home screen and open apps type and edit text on iphone 12 set up facetime on iphone 12 using apple maps use and customize control center on iphone 12 customize sounds and haptic feedback allow features access from device lock screen how to use app clips on iphone 12 play games on your iphone 12 set up family sharing and share purchases with family members set up screen time for a family member on iphone 12 switch between apps on iphone 12 move and organize apps on iphone 12 switching between open apps create folders and organize your apps find out what siri can do on iphone 12 using calculator on iphone 12 take photos with the camera on iphone 12 taking videos with iphone 12 camera recording a slow motion video multitasking with picture in picture on iphone using siri on iphone 12 play live radio through siri enable dark mode translate a webpage block spam callers and so much more get this user guide now and start using your iphone 12 pro and iphone 12 pro max for the best experience

#### The IPhone Xr User Guide 2018-11-15

after many speculations and wild guesses the iphone 11 which is the newest entry to the apple iphone family is officially available hurray the device was introduced together with the iphone 11 pro and iphone 11 max to replace apple s phased out iphone xr xs and xs max models these latest iphone devices came configured with the ios software that was released in september 2019 the iphone 11 looks stunning in videos but look even better physically have you recently acquired an iphone 11 are you searching for a detailed user guide to help you configure your new iphone phone and understand it are you searching for a manual to uncover all of your latest device s great features are you curious to know what to do after unboxing it and undergoing the initial setup phase okay this book is for you the contents of this book are in clear and concise words with a detailed approach to help you understand your device as quickly as possible a look at this guide will teach you the following how to activate and configure your iphone how to add password set up screen lock how to change the auto lock screen timeout time how to insert sim card properly how to configure and use face id to unlock your iphone how to turn tap to wake and raise to wake on and off how to block and unblock a number how to make a phone call how to setup call forwarding how to make conference call how to navigate your iphone with voice control how to find your iphone if misplaced or stolen and many more topics get this book to provide answers to all your questions about your new device hit the buy now button to get this book and enjoy doing more with your iphone

# All-New Kindle Paperwhite User's Guide: The Complete All-New Edition: The Ultimate Manual to Set Up, Manage Your E-Reader, Advanced Tips and Tricks 2020-10-24

#### **IPHONE 12 USER GUIDE FOR SENIORS 2019-10-21**

the apple iphone 12 mini is the smallest version in the iphone 12 series the 5 4 inch oled screen the iphone 12 mini is powered by an a14 bionic chip with 64qb 128qb or 256qb of internal storage options the main camera is dual 12mp 12mp and the selfie camera is 12 megapixel which is also used for face recognition the device includes the latest operating system of iphone ios 14 the iphone 12 mini offers 5g connectivity water resistance stereo speakers and all apple services the device also has the visible technologies in the iphone 12 such as dolby vision in hdr and with gorilla glass protection in this tutorial you will learn how to control and build all the essential features of the new iphone 12 mini including basic and advanced tips and tricks that will help you navigate the smartphone interface and use the latest operating system ios 14 like a pro this guide is ideal for beginners and experts it includes photos practical illustrations and detailed step by step instructions to help you maximize the user experience and quickly control your device like a specialist here is a preview of what you will learn setting up iphone 12 mini create apple id setup google mail add credit card send payment via message set up apple pay cash verify your identity on apple pay put money in your apple pay cash card send your apple pay cash balance to your bank account dark mode setup and use siri change iphone 12 mini language family sharing setup accept family sharing invitation hoe to create a reminder customize xbox one controller use picture in picture mode change iphone wallpaper setup live photos as wallpaper add widget to home screen edit widget create smart stack setup csrplay trun on voice control how to choose contact and message ringtone setup imessage set up your device for mms pin and unpin message delete mesaage setup mail account delete mail account recover delete emails take a screenshot set up the headphone level checker set up your sleep schedule install apps feom the app store delete apps enable location service and mony more

#### **IPhone 11 User Guide 2021-05**

this book will help you explore some features of your ipad pro that you probably didn t know existed and also get you started on your device in no time you can also buy it as a gift for that son or daughter of yours who already like fiddling with devices this book will get him or her up to speed in no time a comprehensive user guide and manual for new users of the ipad pros even though ipad pros are great right out of the box you are likely to get more from them if you know how to use them by reading a book like this one so if you are someone who has recently acquired the new ipad pro and now needs guidance on how best to take advantage of its many features that are not immediately obvious to ordinary end users or you may even be someone who is not new to the apple ecosystem but only just made an upgrade from previous versions of the ipad and it is beginning to seem as if apple has completely changed the interface and removed or relocated some of your previous favorite features then this book was written with you in mind we all know that the ipad pro from apple remains one of the world's most renowned flagships when set up properly it can become more than being just a phone you can use it as a productivity tool in your business you can make it an indispensable social media aide e book reader and a travel companion all these can become possible once you learn how to better utilize the ipad pro this book has been written as a step by step guide for you to go through what you need to navigate around the ipad pro it covers many of the important features that users need to know and allows users to jump to any section of the book that they feel they want to focus on that means the guide is written in a way that even if you do not want to follow the order in which it was written you are still able to make the most of it some of the included contents simple and easy to understand step by step instructions on how to first setup your device latest tips and tricks to help you enjoy your device to the fullest using the face id hidden features organizing apps with the app library buying removing rearranging and updating apps taking editing organizing and sharing photos introducing some important apple services using siri and lots more

#### $\square$

help for any kindle voyage e reader model 6th generation and newer fast and easy ways to master kindle voyage and troubleshoot common problems this guide contains detailed descriptions and instructions for the following sections kindle controls status indicators keyboard set up and charge using your kindle buy download sync read on your kindle voyage reading enhancements removing items from your kindle rent lend borrow share what you re reading using the experimental browser troubleshooting

#### IPhone 12 Mini User Guide 2021-05-18

the iphone 12 is an awesome device that is built on brand new technology the iphone 12 has an attractive new design direct and full access to 5g good cameras and even better performance in this guide you ll learn how to master and set up all the essential features of the new iphone 12 this manual covers a wide range of topics from the basic setup to advanced tips and tricks to help you get started with your new iphone 12 and the latest ios 14 operating system so whether you are a beginner or a pro this guide will help you use all the available features on your new iphone 12 here are some of the things you will learn in this book how to set up iphone 12 how to switch from android to iphone set up cellular service how to set up multi task how to move and organize apps how to uninstall apps how to customize control center how to use multiple controllers in control center how to turn off access to the control center in applications how to use find my app settings how to enable disable dark mode how to enable disable night shift how to set up language how to set up mail and contacts how to create a screen recording how to manage icloud settings how to use basic gestures how to use advanced gestures how to set up siri how to use siri in your car how to set up family sharing how to set up your apple id for your kid how to add widget to home screen how to customize travel settings how to set up airdrop how to draw with apple markup how to perform guick action how to set up find my app how to set up screen time how to set up carplay how to find a route how to set up your security how to back up your iphone how to restore all content to iphone from backup what to do when you want to sell or give away your iphone

how to delete all content and settings from iphone index and lot s more scroll up and tap the buy now icon to get this book now

#### **IPad Pro User Guide For Beginners 2018-06-09**

having a book created with this in mind that covers everything seniors need to know about the iphone 13 to get started is a great asset to have which is why this guide is a great book for our older generation who are technically challenged seniors should not be denied the opportunity to also enjoy the innovative technology associated with apple 2021 edition they should also be able to explore all the features that come with the phone including setting it up calling chatting taking pictures and facetime calls this book does a wonderful job of explaining how to use your iphone from the minute you get it it can teach the older generation how to send text messages add new contacts make emergency calls listen to their all time favorite songs make video calls sync their data utilize siri and so much more this book is for seniors who want to learn to use the iphone 13 pro max but can t get started a simple guide for grandma and grandpa many times seniors receive the gift of an iphone but are not shown how to use it although the apple iphone 13 from apple is intended to be intuitive it can still be very difficult for an average user not less a senior to understand how to use it the iphone 13 can be a difficult device to use especially if you are from an older generation and not into technology which can make our granddads and grandmas have a hard time setting up their new devices without requesting help having a book created with this in mind that covers everything seniors need to know about the iphone 13 to get started is a great asset to have which is why this guide is a great book for our older generation who are technically challenged seniors should not be denied the opportunity to also enjoy the innovative technology associated with apple 2021 edition they should also be able to explore all the features that come with the phone including setting it up calling chatting taking pictures and facetime calls this book does a wonderful job of explaining how to use your iphone from the minute you get it it can teach the older generation how to send text messages add new contacts make emergency calls listen to their all time favorite songs make video calls sync their data utilize siri and so much more just imagine being able to learn how to utilize all the functions and operations that the phone offers use a well formatted book to help seniors like you use your phone learn

about the latest updates improvements and changes on the new iphone 13 pass a message across with its large prints with fewer strains on the eyes teach seniors despite their low tech knowledge in a language simple to understand and that s just for starters not only that but also the book uses practical examples in explaining how to get the most out of your iphone 13 a user friendly guide for anyone with even third grade education to follow show you how to keep in touch despite aging eyesight and hearing learn more new phone tricks to keep up with the kids and grandkids large printing format suitable for those with eye sight issues so if you are one of those people worried about how to set up their new device this guide can be useful to beginners and even those switching from android to iphone you can also learn to use the gps feature to search for places on maps this book also covers how to search for a place on maps how to send a text message to old and new contacts introduction to safari and siri activating siri changing wallpapers setting screen time and managing events how to use the iphone 13 pro exclusive feature called prores how to access some hidden camera functions that you probably did not expect a phone camera to have click the buy now button to order your copy of the book to get started translator johnn bryan publisher tektime

### Kindle Voyage User's Guide: the Complete All-New Edition 2020-12-10

the first user's guide to the national electrical code r explains basic principles of the nec r nfpa's 2002 edition details and explains the basic nec principles you must know to work effectively with the world's most widely used building code written by h brooke stauffer director of codes standards at the national electrical contractor's association user's guide to the national electric code is the ideal starting point for electrical apprentices and a useful reference for experienced pros launch your career in the electrical field or get the nec background you ve been missing learn how to find your way around the 2002 nec through text explaining what's covered in each chapter of the nec use it alongside your 2002 code how the national electrical code works with other nfpa electrical standards and building codes the nec consensus development process and the significance of tias and formal interpretations the user's guide offers expert analyses of technical requirements

the kind of information it can take years to acquire the difference between gfpe and gfci equipment why terminals for ungrounded hot conductors must be color distinguishable from the silver or white usedfor grounded conductors reasons to use a multiwire branch circuit the nec tells you how to install it only the user s guide tells you why find examples of tvss transient voltage surge suppressors and hundreds of other explanations

#### **IPHONE 12 USER GUIDE 2021-12-22**

do you want to learn how to navigate your new iphone 13 iphone 13 mini iphone 13 pro and iphone 13 pro max would you want to learn about every exciting new feature on the new iphone with hacks tips and tricks then this iphone 13 pro max 5g user guide book is perfect for you the iphone 13 smartphone models are unarguably one the best smartphones in the market today with a great deal of exceptional capabilities and first class features this book encompasses all you need to know about the iphone 13 iphone 13 mini iphone 13 pro iphone 13 pro max its accessories and more this book goes beyond the technical know how of your iphone to guide you through new iphone 13 devices and ios 15 operating system in this guide you will learn about the fine features of the iphone 13 iphone 13 mini iphone 13 pro and iphone 13 pro max discover how to use your new phone to its fullest potential find out everything you need to know about the new ios 15 learn how to setup your new iphone learn how to transfer contents from a previous iphone a mac or an android smartphone discover all you need to know about the iphone 13 pro camera and how to navigate it and so much more this book is your go to guide for a comprehensive overview on how to use the new iphone 13 devices order your copy now and start navigating through your phone like a pro

#### Iphone 13 pro max user guide for seniors 2004-02

#### User's Guide to the National Electrical Code 2021-09-30

in july 2019 apple updated the macbook air that was originally redesigned in october 2018 even though there were no major updates to the macbook air the enhancement led to a new butterfly keyboard which utilizes the same updated materials like the 2019 macbook pro some small ssd changes an improved display with true tone and a lower price tag the macbook air has a t2 chip as well as fingerprint sensor for the touch id that can be used instead of entering password this t2 chip is built for enhanced security on the macbook air by ensuring a secure boot process through secure enclave and fast data encryption with an ssd controller the macos catalina which was launched in october 2019 is the latest operating system for the apple mac family the new software brought with it several new exciting features that may seem overwhelming even to existing users some of these features include the screen time division of itunes into 3 separate apps using the ipad as a second screen otherwise known as sidecar and lots more this user guide contains detailed steps on how to explore all the new features on your computer along with screenshots to make it easy for you to familiarize yourself with the workings of the macos catalina whether you are just buying a new mac device or downloading the new software to your existing device this book would help you to achieve better and faster productivity some of the things you would learn in this book include how to install macos catalina how to backup and restore your devices on macos catalina how to organize the mac desktop how to use find my how to sign documents on your devices how to setup sidecar on your devices how to use apple music in the music app how to make use of the notes app how to use reminders on mac how to use the podcasts app how to sync on macos catalina how to use apple tv app how to use screen time on mac how to use voice controls on mac how to use safari and lots more

#### iPhone 13 Pro Max 5G User Guide 2002-06

help for kindle oasis 9th generation kindle oasis 8th generation kindle 8th generation kindle paperwhite 7th generation kindle 7th generation and kindle paperwhite 6th generation this guide for your kindle oasis makes using it simpler it explains its key features and how to use those features with easy to understand step by step

instructions it s a great way to make sure that your kindle device is put to good use the guide covers many key topics such as explaining key hardware and software features of your kindle such as the using its buttons touch display and toolbars registering and setting up connecting to wireless networks navigation while reading syncing purchasing and downloading content reading basics enhancements bookmarks notes using the experimental web browser cloud collections amazon household audible books kindle owners lending library public libraries goodreads community troubleshooting and a lot more it s the ideal guide and companion for a more enhanced kindle oasis reading experience

#### 

on october 13 2020 apple introduced the latest flagship iphone phones the iphone 12 series which consist of the iphone 12 mini the iphone 12 iphone 12 pro and iphone 12 pro max at affordable prices you may have just purchased one of these devices and want to make the most out of it mastering the features tips and tricks to navigate through the device like a pro well with step by step images this clear easy and practical guide has been created to aid you into the new and interesting world of the iphone 12 series so that you can make the most out of this device here is an overview of what you would find in this book new features of the ios 14 how to set up your device features of the iphone 12 series how to set up and use siri how to make use of icloud how to use apple pay tips and tricks and lots more scroll up and click the buy now icon to get this book now

#### MacBook Air User Guide 2018-05-17

## Kindle Oasis User's Guide: the Complete All-New Edition 2020-11-13

we have updated this guide and have included more helpful tips to ensure you get the most out of your mac if you are looking for a complete user quide that has all the hidden tips and tricks to maximize the features of your mac on macos catalina this is the guide for you with the introduction of macos catalina you now have more features to explore on your mac like the picture in picture feature new dark mode apple arcade option to unsubscribe directly in the mail app and lots more even for existing users these new features may seem a little overwhelming when using them for the first time in this user guide you will find detailed steps on how to explore every available addition to macos catalina along with pictures to make it easy for you to understand and follow whether you are just buying a new mac device or downloading the latest software on your existing device this book has all you need to achieve more productivity on your mac computer some of the things you would learn in this book include download and installation of macos catalina downgrading to the previous operating system automatically run dark mode find a lost device with the find my app unsubscribe from a mailing list in mail setup sidecar to use your ipad as a second screen sign documents on your computer with your ipad or iphone track friends device with find my app use screen time in macos catalina how to use the music app sync your ipad and iphone with your mac back up your ipad or iphone on macos catalina restore your ipad or iphone on macos catalina how to use the podcasts app on mac how to use the apple tv app for mac set up parental controls in the tv app how to use notes app on mac sign in to icloud reminders app on mac using text snippets in reminder voice controls on mac disable enable commands in voice control create custom commands in voice control using safari on mac detailed guide on the apple mail app using picture in picture feature using screen time and lots more value add for this book a detailed table of content that you can always reference to get details quickly and more efficiently step by step instructions on how to operate your device in the simplest terms easy for all to understand latest tips and tricks to help you enjoy your device to the fullest click on buy now to get this book and begin to do more productive activities with your mac

#### IPhone 12 User Guide 2009-06

now you can grab the complete user manual for iphone 12 series everything you need is all compiled in one place for easy learning the iphone 12 series is the highest version of the iphone because of its 5g features that allow users to enjoy super fast download and browsing speeds because of this a new era for the world s best smartphone has officially begun this latest iphone lineup that was unveiled in october 2020 comprises several beautiful new designs they are fully packed with some amazing innovative features like a14 bionic an advanced dual camera system and a super retina xdr display with the ceramic shield front cover this book features a detailed guide that ll help you fully maximize your experience with any iphone from the iphone 12 series and learn everything there is to know about the iphone 12 cameras this manual is ideal for both beginners and experts to maximize user experience the books included in the bundle iphone 12 series user quide the complete user manual with tips tricks for beginners to master the new apple iphone 12 pro pro max mini and hacks for ios 14 iphone 12 camera user guide the complete user manual for beginners and pro to master the best iphone 12 camera settings with tips and tricks for photography cinematic videography in book 1 we will discuss the following topics how to set up your new iphone 12 mini pro 12 pro max using an icloud or itunes backup in restoring data using icloud to transfer data to your new iphone transfering your data to your new iphone using itunes set up cellular service on iphone set up your cellular plan with esim connect iphone to the internet manage apple id and icloud settings on iphone toggle wi fi and bluetooth from control center change wi fi networks faster connect two airpods to one iphone how to use a wireless or usb mouse optimize battery charging prolong your iphone battery unlock iphone with face id unlock iphone with touch id unlock iphone with a passcode how to bookmark or download the user guide for iphone learning the basic iphone gestures to interact with your iphone set up apple cash family on iphone us only set up family sharing on iphone and many more in book 2 we will discuss the following topics how to use the iphone 12 control center adding camera app to the dock how to use portrait mode on your iphone 12 models how to convert normal video to slo mo how to change frame rate and video resolution with quick toggles how to make your video slow or fast how to take pictures in low light with night mode using the photos app to view videos and photos how to browse through pictures and videos how to permanently delete or recover deleted pictures how to edit live

photos on iphone 12 camera how to add pictures and videos to existing albums how to share and save picture or video you received how to use sharing suggestions to share photos how to open the photo editor in photos app how to remove unwanted images and spots in your photos using filmic pro app for cinematic video how to set resolution in filmic pro and many more this is just a few of what is contained in this user manual and you can download free with kindle unlimited so what are you waiting for scroll up and click the orange buy now with 1 click button on the top right corner and download now you won t regret you did see you inside

MacOS Catalina User Guide 2021-05-20

IPhone 12 User Manual for Beginners

#### chapter 19 acids bases and salts worksheet [PDF]

- free audi a4 user guide (2023)
- how software defined networking sdn is going to change your world forever the revolution in network design and how it affects you (Read Only)
- sociology project introducing the sociological imagination the books a la carte edition plus revel access card package 2nd edition Full PDF
- calamity reckoners 3 Full PDF
- data and computer communications 9th edition solution manual (2023)
- engineering research papers (2023)
- literature research paper topics (2023)
- deitel java how to program 9th edition solutions olimax Copy
- background noise perspectives on sound art (Download Only)
- case 480b backhoe service manual .pdf
- topsy turvy doll patterns (2023)
- historia sociedade e cidadania 9 ano sdocuments2 [PDF]
- bought by the zandians alien warrior reverse harem romance zandian brides 2 (2023)
- structural analysis 4th edition aslam kassimali solution manual [PDF]
- Copy
- dk biography harry houdini (PDF)
- free trivia questions and answers Full PDF
- real analysis by md raisinghania for free download (2023)
- everything an argument 6th edition (Download Only)
- the constitution of jammu and kashmir 1956 jklawc Full PDF
- superfreakonomics limportanza di essere un trans la polizza vita dei kamikaze legoismo dellaltruista la verit svelata dai numeri [PDF]
- discovering geometry answers chapter 13 Full PDF
- blender cycles materials and textures cookbook third edition valenza enrico .pdf
- chemistry 1a pre lab manual answers [PDF]

#### chapter 19 acids bases and salts worksheet [PDF]

- delete il diritto alloblio nellera digitale .pdf
- maggiore el diccionario italiano espa ol maggiore il dizionario spagnolo italiano italian spanish dictionary (PDF)
- chapter 16 evolution of populations section review 1 answers [PDF]
- samskara a rite for dead man ur ananthamurthy (Download Only)
- chapter 19 acids bases and salts worksheet [PDF]